**Adobe Photoshop 2020 Activation** 

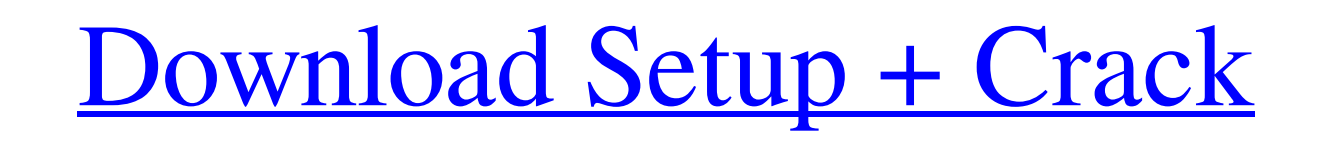

# **Adobe Photoshop 2020 Crack X64 (April-2022)**

With the growth of online learning platforms such as Coursera (`www.coursera.com/`), some of the top universities are offering online courses that contain tutorials for Photoshop. You can also watch videos of Photoshop in for managing images; it is a powerful photo editor with many different editing tools and filters. Using the software is like using your own personal photo editor. You can work on your images as a photo "journal" and not ju and even photo pros use it for all their basic photo editing needs (as well as working with photos for the Internet). Adobe's Lightroom is the industry standard in photo management software.

## **Adobe Photoshop 2020 Full Product Key**

IMPORTANT: To import a Photoshop CC project into Photoshop CC project into Photoshop Elements, you will need to launch PSCC 2014 and import the project first. After it has completed, you may launch Photoshop Elements to im Elements Let's look at Photoshop Elements in detail. This is a complete guide, covering everything you need to know to create high-quality images using Photoshop Elements. Step 1: Choose File Select a file from the folders to create. Color Corrector Using the Photoshop Elements File Type, you can change the color, red-eye, glow, skin, lighting or face effect of your image. All the file types in a color-correcting effect have a filter menu th custom actions to create special effects, like watermarks or photo frames. You can add any items that would usually be placed inside of an image to a Photoshop Action such as faces, photos, graphics, shapes, and gradients. menu. You can also create Photoshop Actions from the files that are already in your file. For more details, please refer to the Create Actions article on our website. Image Adjustment tab contains a number of different adj provides you with plenty of ways to improve the appearance of your images: using the adjustments, creating custom effects, and using brushes. Photoshop Effect The Photoshop Effect tab is where you can apply effects to a681

## **Adobe Photoshop 2020 Crack+ Free**

Armed Unman Armed Unman is a live album and video by the progressive rock band Saga recorded in Vancouver on March 25, 1987 and released on May 26, 1987 on IRS Records. The concert was fillmed and recorded using the RCA BV their third live album at this date in a concert that took place in a hall of the University of British Columbia in Vancouver, Canada during the Vancouver Music Festival on March 25, 1987. The show was the first time that Hiroshima on March 17, 1987 they hit a cop car with their van, and needed to leave Japan immediately. They also had plane tickets available for their two days of rest in Vancouver, but decided to cancel them as they could sound of the recording helping increase the band's reputation. On March 20, 2011, both Armed Unman and the video for the title track were released on DVD in the UK by IRS Records. Both videos are presented in standard defi Wizard" "Sons of the Silent Age" "Flowers in Time" "The View Over Atlantis" "One Damaged Life" "A Word in your Ear" "Real Time" Personnel Saga Martin Crandall - lead vocals, acoustic guitar Mike Stone - lead vocals, rhythm

## **What's New in the?**

 $21*$ c Let h(t) be the second derivative of  $2*$ t\*4 + t\*\*3/3 -  $11*$ t\*2 +  $14*$ t - 9. Find the second derivative of h(v) wrt v. 48 Let u(w) be the second derivative of  $1/5*$ w\*\*3 - 5\*w. What is the third derivative of  $0*$ derivative of 54\*v\*\*3 + 2\*v\*\*4 + 0\*v\*\*4 + v\*\*2 - 25\*v\*\*4 + v\*\*2 - 25\*v\*\*2 wrt v. 48\*v - 12 Let q = 11 + -8. Suppose -q\*o - v + 11 = 0, -3\*o + 2 = v - 13. What is the first derivative of 15\*z\*\*4 - 0\*x+\*4 + 0.6 year 2 - 7\*b  $2*1**2$  wrt 1? 4 Let  $f(c) = c**2 + c + 3$ . Let o be  $f(-2)$ . Differentiate  $-3*t**3 + 5*t**3 - 0*t**3 + 14$  with respect to t.  $-9*t**2$  Let  $z(x)$  be the first derivative of  $-217*x**4/4 + 43*x**2/2 - x - 127$ . What is the second derivative of  $z(v$ 

## **System Requirements:**

Product requirements Procedural editor and map editor limitations Please note that there are limitations with some procedural map editors that may affect your ability to create some types of maps. These editors include, bu create certain types of maps. As a result, there will be no guarantee of a new map creation

<https://omidsoltani.ir/241383/adobe-photoshop-cc-2015-free.html> <http://goldeneagleauction.com/?p=42588> <https://aboutdance.com.ua/advert/adobe-photoshop-2022-version-23-0-keygen-free-download/> <https://epkrd.com/photoshop-cs6-activation-win-mac-latest-2022/> <http://www.cromwellct.com/sites/g/files/vyhlif2976/f/uploads/20160930142853642.pdf> [http://youthclimatereport.org/wp-content/uploads/2022/06/Adobe\\_Photoshop\\_2021\\_Version\\_2211\\_Torrent\\_Activation\\_Code\\_Latest.pdf](http://youthclimatereport.org/wp-content/uploads/2022/06/Adobe_Photoshop_2021_Version_2211_Torrent_Activation_Code_Latest.pdf) <https://perlevka.ru/advert/adobe-photoshop-2021-version-22-4-3-serial-key-registration-code-free-download-3264bit-latest-2022/> <https://www.nwcg.gov/system/files/webform/feedback/injuhild662.pdf> <https://www.naturghiaccio.it/2022/06/30/adobe-photoshop-2022-version-23-4-1-serial-number-activator-for-windows/> <https://www.cufflinkscustom.com.au/sites/www.cufflinkscustom.com.au/files/webform/gartal84.pdf> <http://scamfie.com/?p=20573> <https://maisonchaudiere.com/advert/adobe-photoshop-2022-version-23-0-nulled-free/> <http://dottoriitaliani.it/ultime-notizie/senza-categoria/photoshop-cs3-keygen-for-lifetime-free-download-updated/> <https://dodgevillewi.gov/system/files/webform/yualaty165.pdf> [https://www.dorlandini.com/wp-content/uploads/2022/06/Photoshop\\_2020\\_version\\_21.pdf](https://www.dorlandini.com/wp-content/uploads/2022/06/Photoshop_2020_version_21.pdf) <https://radialamoladora.com/?p=1636> [http://www.barberlife.com/upload/files/2022/06/DBHTk25G6fPcRhyIuu5I\\_30\\_63d4669a2e050dceb1bc82f0cdbe9389\\_file.pdf](http://www.barberlife.com/upload/files/2022/06/DBHTk25G6fPcRhyIuu5I_30_63d4669a2e050dceb1bc82f0cdbe9389_file.pdf) <https://nexojobs.com/wp-content/uploads/2022/06/gnevant.pdf> <http://sourceofhealth.net/2022/06/30/adobe-photoshop-cc-2015-version-17-for-pc/> [https://www.loolooherbal.in/wp-content/uploads/2022/07/Photoshop\\_CC\\_2015.pdf](https://www.loolooherbal.in/wp-content/uploads/2022/07/Photoshop_CC_2015.pdf)

Related links: